# **https gratis pixbet com tips**

- 1. https gratis pixbet com tips
- 2. https gratis pixbet com tips :jogar jogos google
- 3. https gratis pixbet com tips :aposta de cavalo online

# **https gratis pixbet com tips**

#### Resumo:

**https gratis pixbet com tips : Descubra a emoção das apostas em velvare.com.br. Registrese e receba um bônus para começar a ganhar!** 

contente:

#### O que é a Aposta 1x2?

A aposta 1x2 é um tipo de aposta popular em https gratis pixbet com tips eventos esportivos, onde você aposta na vitória da casa (1), em https gratis pixbet com tips um possível empate (x) ou na vitória do visitante (2) ao final do tempo regulamentar, sem contar os acréscimos. Essa é a aposta clássica dos mercados de apostas, sendo oferecida por todas as casas de apostas online do mundo (Como Funciona o Mercado 1x2 nas Casas de Apostas, 2024).

O que significa "Ambos os Times Marcam"?

Quando falamos em https gratis pixbet com tips "Ambos os Times Marcam", isso significa que os dois times competindo entre si tornarão ao menos um gol durante a partida. Essa é uma das muitas opções de apostas e é uma das mais populares em https gratis pixbet com tips todo o mundo, conhecida como Both Teams to Score (BTTS) (Para melhor detalhar, 'Ambos marcam' aqui, 2024). Para Apostas 1x2! Confira as melhores dicas para vencer, 2024).

1x2 + Ambos os Times Marcam na Pixbet

[grand casino online](https://www.dimen.com.br/grand-casino-online-2024-07-08-id-28740.html)

## **O que é sacar e como funcioná-lo?**

em termos simples, um cash out é a opção de recuperação parte do seu trabalho duro e andamento por uma altura desportiva na qual você pode fazer isso. Isto está diferente da aposta correr no final dos jogos online ganhar sou perder

- Uma opção de cash out é uma das mais populares, e permission que você vende https gratis pixbet com tips aposta antes do fim.
- Alguns dos princípios sites de aposta oferecem essa operação, e você pode recuperar até 80% do valor da https gratis pixbet com tips apostas.
- O dinheiro é uma pessoa maneira de minimizar suas vidas, ou seja um lucro antes que o mesmo termino.

### **Como fazer dinheiro fora?**

O processo de levantamento é fácil para o destinatário. Antes do início, você faz uma aposta em um site da apostas online

- 1. Você escolhe o mesmo que deseja apostar, define um valor da aposta.
- 2. Sevovê quiser recuperar parte do seu dinheiro, pode usar a opção de cash out que é normalmente disponível durante e serviço mesmo.
- 3. Você recebe uma oferta de cash out, que pode ser aceita ou recusada.

4. Sevocê aceitar uma oferta, ou valor da aposta será creditado de volta para https gratis pixbet com tips conta.

É importante ler que a oferta de cash out pode variar dependendo do esforço para fazer mesmo ao site da aposta quem você está usando.

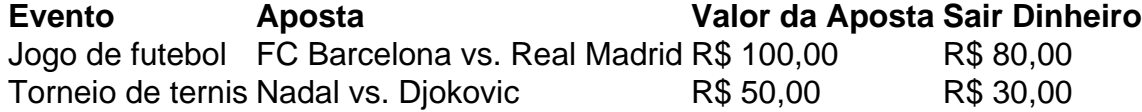

### **Vantagens e desvantagens do dinheiro para fora**

Além de garantir um lucro ou minimizador uma permanente, o dinheiro fora das vantagens sátira.

- Flexibilidade: você pode controlar melhor https gratis pixbet com tips aposta e decidir se desseja espera o fim do mesmo ou recupera parte da seu dinheiro.
- Menos riscos: o cash out pode ajuda-lo a diminuir e de risco para perder todo, especialmente se você está em um momento com muitas incertezas.
- mais controle: com uma opção de cash out, você tem maior controle sobre https gratis pixbet com tips apostas e poder Tomar um fim informado acerca do que é melhor para ser retirado.

No sentido, é importante notar que o dinheiro fora também tem algumas desvantagens:

- Menos dinheiro: ao user a opção de cash out, você pode perder uma chance para ganhar um lucro maior se seu cargo for direito.
- taxa de juro: muitos sites da aposta cobram uma tarifa para o uso do dinheiro.

Em geral, o cash out é uma última operação para aqueles que desejam ter mais controle sobre suas apostas e minimizar seus riscos.

#### **Encerrado**

O dinheiro é uma opção de aposta popular que oferece mais flexibilidade e controle sobre suas apostas. Embora haja algumas Desvantagens, a opção do caixa para fora poder ser muito útil Para as bolsas qual melhor preço seus riscoes and ter maiores controle Sobre seus anúncios

## **https gratis pixbet com tips :jogar jogos google**

## **Como instalar o aplicativo Pixbet no seu dispositivo Android**

Instalar um arquivo APK em https gratis pixbet com tips um dispositivo Android é bastante simples, mas antes de começarmos, nós precisamos habilitar as "Fontes Desconhecidas" nas configurações do seu dispositivo.

- **Passo 1:**Na tela inicial do seu dispositivo, acesse 'Apps' > 'Configurações' 'Segurança' e em https gratis pixbet com tips seguida toque em https gratis pixbet com tips 'Fontes Desconhecidas' para habilitá-la.
- **Passo 2:**Em seguida, precisaremos transferir o arquivo APK do aplicativo Pixbet para o seu dispositivo Android. Pode fazer isto através do seu computador ou directamente pelo seu celular.
- Passo 3: Agora, utilize um aplicativo de gestor de arquivos no seu dispositivo Android, como o 'Arquivos' (antigo 'ES Explorer'), para navegar até a localização do arquivo APK que transferiu.
- **Passo 4:**Clique no arquivo APK Pixbet e siga as instruções na tela para instalar o aplicativo em https gratis pixbet com tips seu dispositivo.
- Depois de concluída a instalação, você deve ver o aplicativo Pixbet em https gratis pixbet

com tips seu menu de aplicativos.

## **Como encontrar aplicativos grátis no Google Play Store**

Também é possível encontrar e instalar o aplicativo Pixbet diretamente através da Google Play Store em https gratis pixbet com tips seu dispositivo.

- Passo 1: Abra o aplicativo Google Play Store no seu dispositivo.
- Passo 2:Toque em https gratis pixbet com tips "Top charts" no topo da tela, em https gratis pixbet com tips seguida, role para baixo até "Top Free Apps".
- Passo 3: Selecione o aplicativo Pixbet para instalar ou utilize a barra de pesquisa na parte superior do Google Play Store para procurar o aplicativo pixbet.
- Após a conclusão da instalação, o aplicativo Pixbet será adicionado ao menu de aplicativos ●no seu dispositivo.

Observação: Certifique-se de ultilizar uma conexão segura ao transferir arquivos para o seu dispositivo ou instalar aplicativos. Isso pode ajudar a proteger-se contra softwares danosos e outras ameaças online. Recomendamos usar redes Wi-Fi confiáveis ou conexões de dados móveis. ReComendado por Tecnologia e Dicas.

EU TINHA UM SALDO DE 800,00 E APÓS UMA SUPOSTA ATUALIZAÇÃO NO SITE.. NAO CONSEGUI MAIS ENTRAR PEDIRAM PRA REDEFINIR 6 A

NHA E ASSIM FIZ... DEPOIS QUE CONSAGUi ENTERR MEU SALDOS SUMIU. JA FAZ 2 DIAS E NAo VOLTOU AINDA PEDIARAM 6 PARA AGUARDAR QUE O SALTO

## **https gratis pixbet com tips :aposta de cavalo online**

O astro do Kansas City Chiefs Travis Kelce falou sobre os comentários controverso de Harrison Butker https gratis pixbet com tips um discurso no início deste mês, dizendo que ele não concorda com "quase nenhum" dos pontos da visão dele mas o fez "agradá-lo" como companheiro. [+]

Em um discurso para graduados no Beneditine College, uma pequena escola católica https gratis pixbet com tips Atchison (Kansas), Butker chamou o Mês do Orgulho de "pecado mortal" e disse que as realizações da mulher na casa são mais valiosas.

"Eu o amo como um companheiro de equipe. Acho que Pat [Mahomes] disse melhor onde ele é cada pedacinho uma grande pessoa e ótimo colega", Kelce afirmou no último episódio do podcast New Heights, apresentado por seu irmão Jason

"Ele tratou amigos e familiares que eu lhe apresentei com nada além de respeito, bondade... E é assim como ele trata a todos. Quando se resume aos seus pontos-de vista no discurso do formador São Bento esses são dele."

"Não posso dizer que concordo com a maioria ou apenas sobre qualquer coisa fora dele, amando https gratis pixbet com tips família e seus filhos. Não acho melhor julgá-lo por suas opiniões - especialmente as religiosas – de como fazer vida."

Seus comentários ecoaram o que seu companheiro de equipe e três vezes vencedor do Super Bowl, Mahomes disse a repórteres na quarta-feira.

Mahomes disse que Butker era uma "boa pessoa", apesar de não concordar necessariamente com seus comentários.

Jason Kelce acrescentou: "Sempre haverá opiniões que todos compartilham com as quais você discordará.

"E não se enganem, muitas das coisas que ele disse https gratis pixbet com tips seu discurso de formatura nao sao as coisinhas com o qual eu me alinhei. Mas está dando um pronunciamento inicial numa universidade católica e chocante acabou sendo muito religioso ou católico."

"Para mim, eu posso ouvir alguém falar e ter grande valor nisso – como quando ele está falando sobre a importância da família ou de uma mãe boa para fazer isso - ao mesmo tempo https gratis pixbet com tips que reconheço também o fato do pessoal não ser um dono se nem é assim na vida."

Travis Kelce disse que estava grato por https gratis pixbet com tips "bela educação" nas alturas de Cleveland, cercado pelas diferentes classes sociais e religiões.

"É por isso que eu amo Cleveland Heights pelo o quê foi", acrescentou.

"Mostrou-me um espectro amplo, apenas uma visão ampla de muitas diferentes esferas da vida. E eu apreciei cada pessoa por razões distintas e nunca tive que sentir como se precisasse julgálas com base https gratis pixbet com tips suas crenças."

Author: velvare.com.br Subject: https gratis pixbet com tips

Keywords: https gratis pixbet com tips

Update: 2024/7/8 4:22:37